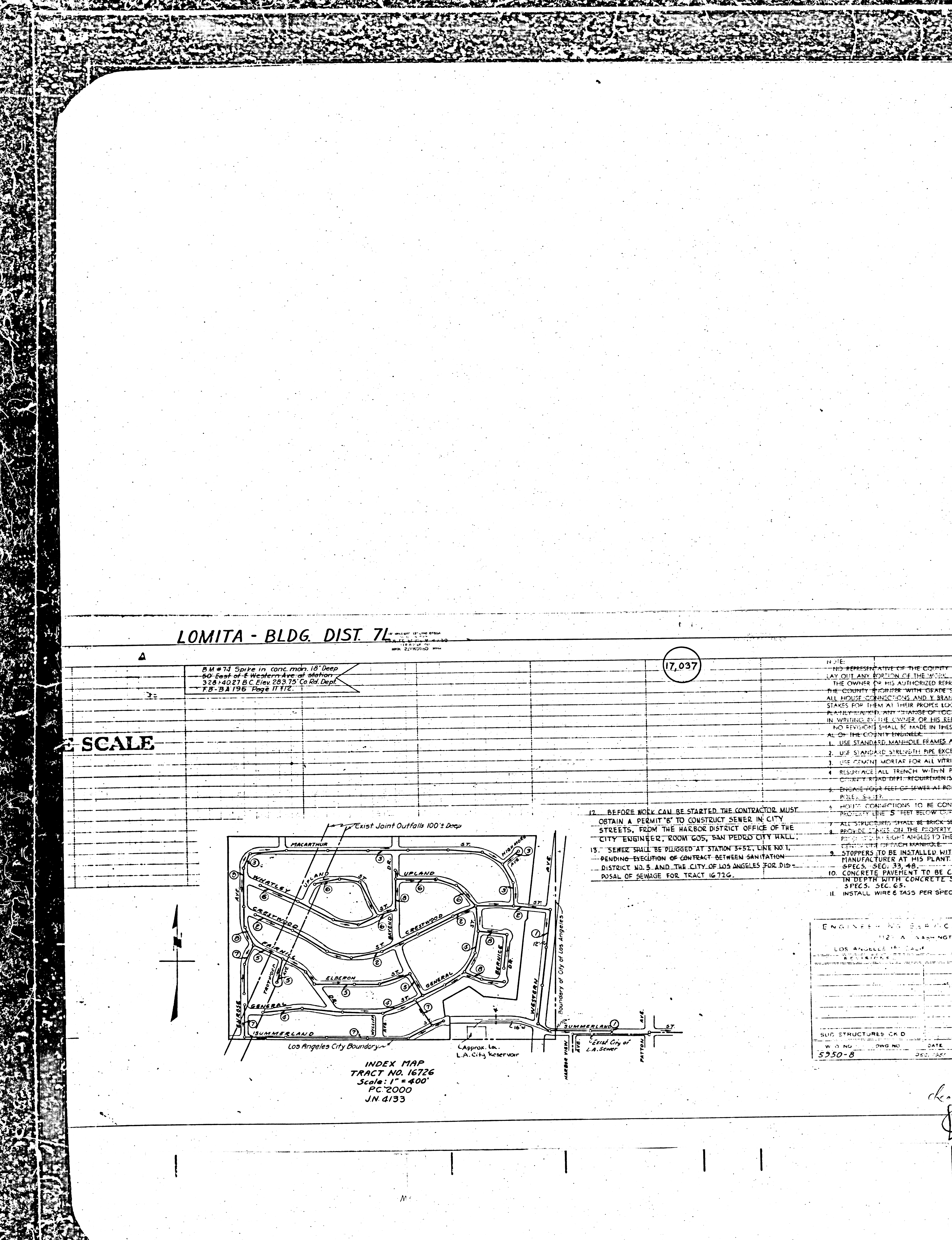

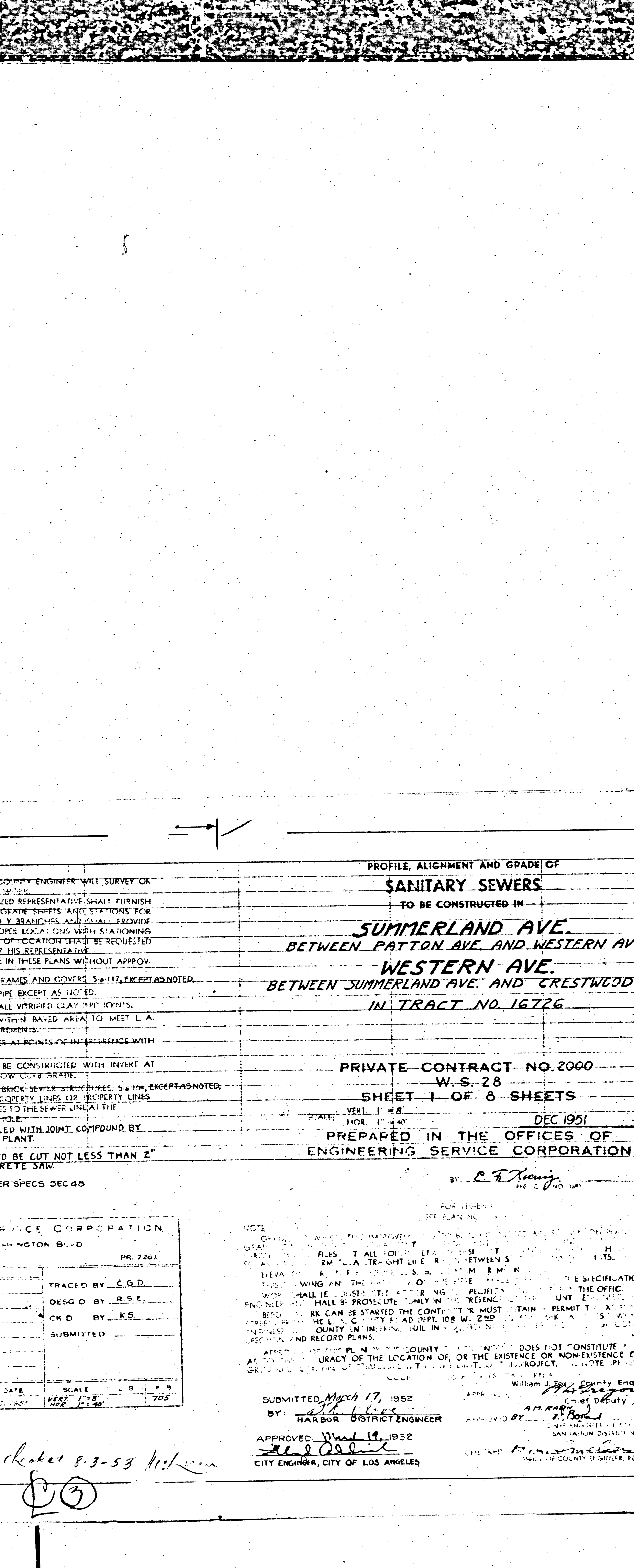

![](_page_0_Picture_2.jpeg)

![](_page_1_Picture_0.jpeg)

![](_page_2_Picture_0.jpeg)

![](_page_3_Picture_0.jpeg)

![](_page_4_Picture_0.jpeg)

**325517** 

2000年10月10日 ● 10月 abaasida aastasan

 $\frac{C/37/98}{E/1}$ 

 $\mathcal{A} = \{1, 2, \ldots, n\}$ 

ana isika manana a anisa anis

See Sheet

an an amac an ''<br>An Dùbhlachd

 $370 - 97$ 

 $\mathcal{L}=\{\mathcal{L}_1,\ldots,\mathcal{L}_n\}$ 

<u>"⊻∀У</u>……⊸—

![](_page_4_Picture_19.jpeg)

![](_page_5_Picture_0.jpeg)

![](_page_6_Picture_0.jpeg)

![](_page_7_Picture_0.jpeg)

![](_page_8_Picture_0.jpeg)

![](_page_8_Picture_95.jpeg)

![](_page_9_Picture_0.jpeg)

![](_page_10_Picture_0.jpeg)

![](_page_11_Picture_0.jpeg)

![](_page_11_Picture_40.jpeg)

![](_page_11_Picture_2.jpeg)

![](_page_12_Picture_0.jpeg)

![](_page_12_Picture_94.jpeg)

![](_page_12_Picture_2.jpeg)

![](_page_13_Picture_0.jpeg)

![](_page_13_Picture_117.jpeg)

WILLIAM J. FOX APPROVED AY:

checks 8-3-53 Mileren

 $CK$  D  $-$ 87 X J. : **DCALE**<br>! *VERT. 1*"=8"<br>! HOR. 1"=40 **DATE**  $|$  Le  $|$ DWG NU.  $\sqrt{DEC}$ . 1951.

![](_page_13_Picture_7.jpeg)

![](_page_14_Figure_0.jpeg)

![](_page_15_Picture_0.jpeg)

![](_page_16_Picture_0.jpeg)

![](_page_17_Picture_0.jpeg)

![](_page_18_Picture_0.jpeg)

![](_page_19_Picture_0.jpeg)

![](_page_20_Picture_0.jpeg)

![](_page_21_Picture_0.jpeg)

![](_page_21_Picture_105.jpeg)

1127 & WASHINGTON BLVD LOS ANGELES 15 CALIF **PR. 7201** REVISIONS TRACED BY CMR DESG'D BY C.M.R. CKD BY VS GENER S7 SUBMITTED: <u>and the state of the company of the state of the state of the state of the sta</u> SUB STRUCTURES CK'D LE FR **OCALE** DWG NO. DATE **W.O. NO.**  $\begin{array}{cc}\n\overline{DERT} & I'' = 8 \\
\overline{Y} & 1'' = 4\n\end{array}$ 705 DEC. 1951  $5950 - 8$ See Sheet 2 de 1.18.3-53 M. Laren Nº.16726

![](_page_21_Picture_4.jpeg)

![](_page_22_Figure_0.jpeg)

![](_page_22_Picture_54.jpeg)

![](_page_22_Picture_2.jpeg)

![](_page_23_Figure_0.jpeg)

![](_page_24_Picture_0.jpeg)

**All Constitution of the Constitution of the Constitution of the Constitution of the Constitution of the Consti** 

a <del>constitution and constitution</del> KEN LORE CO  $AAH$ . Base 추나 따루는 나라 그는 아이는 아이가  $\begin{array}{ccccccccccccc} \text{L2} & \text{L3} & \text{L4} & \text{L4} & \text{L5} & \text{L5} & \text{L6} & \text{L7} & \text{L8} & \text{L7} & \text{L8} & \text{L9} & \text{L1} & \text{L1} & \text{L2} & \text{L3} & \text{L4} & \text{L5} & \text{L7} & \text{L8} & \text{L7} & \text{L8} & \text{L7} & \text{L8} & \text{L7} & \text{L8} & \text{L8} & \text{L7} & \text{L8} & \text{L8} &$ TRACT  $1/5$ Property within these limits to be constructed within  $I/d$ Cradle East curb  $\frac{1}{2}$  0 2156 per s  $Curo Line 2$  $67H.C.9905-0.1192$  $L$ rad $led$  $\mathcal{L}^*$ H.C's —— & 8'YCP Sewer 2  $2.725$  $8"$  x 6"  $Y$  s  $\overline{\mathscr{S}}$ UPLAND  $CurbLine$ 14327 Cradled 210' of 8'Y.C.P.  $42.59$  $per$  S-a- $1/9$ TRACT  $\mathcal{L}=\mathcal{L}(\mathcal{L}^{\mathcal{L}})$  .  $\mathcal{L}^{\text{max}}$ ة من المجموع التي تُحدث المجموع المجموع المجموع المجموع المجموع المجموع المجموع المجموع المجموع المج 

NE CONTRACT A CONTRACT OF A PRODUCT OF A CHANGE OF A CHANGE OF A CHANGE OF A CHANGE OF A CHANGE OF A CHANGE OF

![](_page_24_Picture_148.jpeg)

![](_page_24_Picture_5.jpeg)

![](_page_25_Picture_0.jpeg)

ON INFERIAL TRACING CLOTH TIMBE STANDARD MAIN

![](_page_26_Figure_8.jpeg)

AND THE RESERVE THE RESIDENCE.

NO. A POSTAGE OF THE REAL PROPERTY OF THE REAL PROPERTY AND THE REAL PROPERTY OF THE REAL PROPERTY OF THE REAL PROPERTY.

**HARDE STARTIARD MARY** 

B.M. #74 Spike in Conc. Mon, 18" Deep<br>50 E. of E. Western Ave. of Stotion<br>328 + 40.27 BC. Elex 283.75<br>Co. Rd. Dept. F.B. BA 196 Page 11812

DOUBLE SCALE

ENGINEERING SERVICE CORPORATION 1127 W WASHINGTON BLVD.

LOS ANGELES 15. CALIF. **PR. 7284** REVISIONS Mar. 3.1953 Raised grades: Summerland St West TRACED BY 45 End); Enrose Ave. (South End) DESG D BY CMP  $CK$  BY  $K$ SUBMITTED. EUB STRUCTURES CK D <u> 2006 - 2007 - 2008 - 2008 - 200</u> **W.O.NO.** OWO.NO.<br>5950-8 DATE DCALE LA P.A.  $DEC$  1951

Hand C. Kuburt 3-5-53 REVISION APPROVED:<br>Curb Grades on Enrose<br>Ave & Summerland Ave.

SCALE  $HOL$ .  $I'' = 40'$ PREPARED INGINEERING

![](_page_26_Picture_35.jpeg)

![](_page_27_Picture_0.jpeg)

![](_page_28_Picture_0.jpeg)

![](_page_29_Picture_0.jpeg)

![](_page_30_Picture_0.jpeg)

![](_page_31_Figure_0.jpeg)

![](_page_31_Picture_101.jpeg)

![](_page_31_Picture_9.jpeg)

![](_page_32_Picture_0.jpeg)

![](_page_33_Picture_0.jpeg)

![](_page_34_Picture_0.jpeg)

![](_page_35_Picture_0.jpeg)